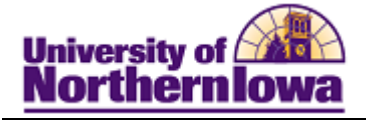

## **CRM Viewing Checklists, Communications, Comments**

**Purpose:** Applicants should be directed to log into My Universe to view outstanding checklist items. The 360-Degree View shows the Checklists, Communications, and Comments (Three Cs) for an applicant or prospect. To view the applicant's Three C's follow the steps below.

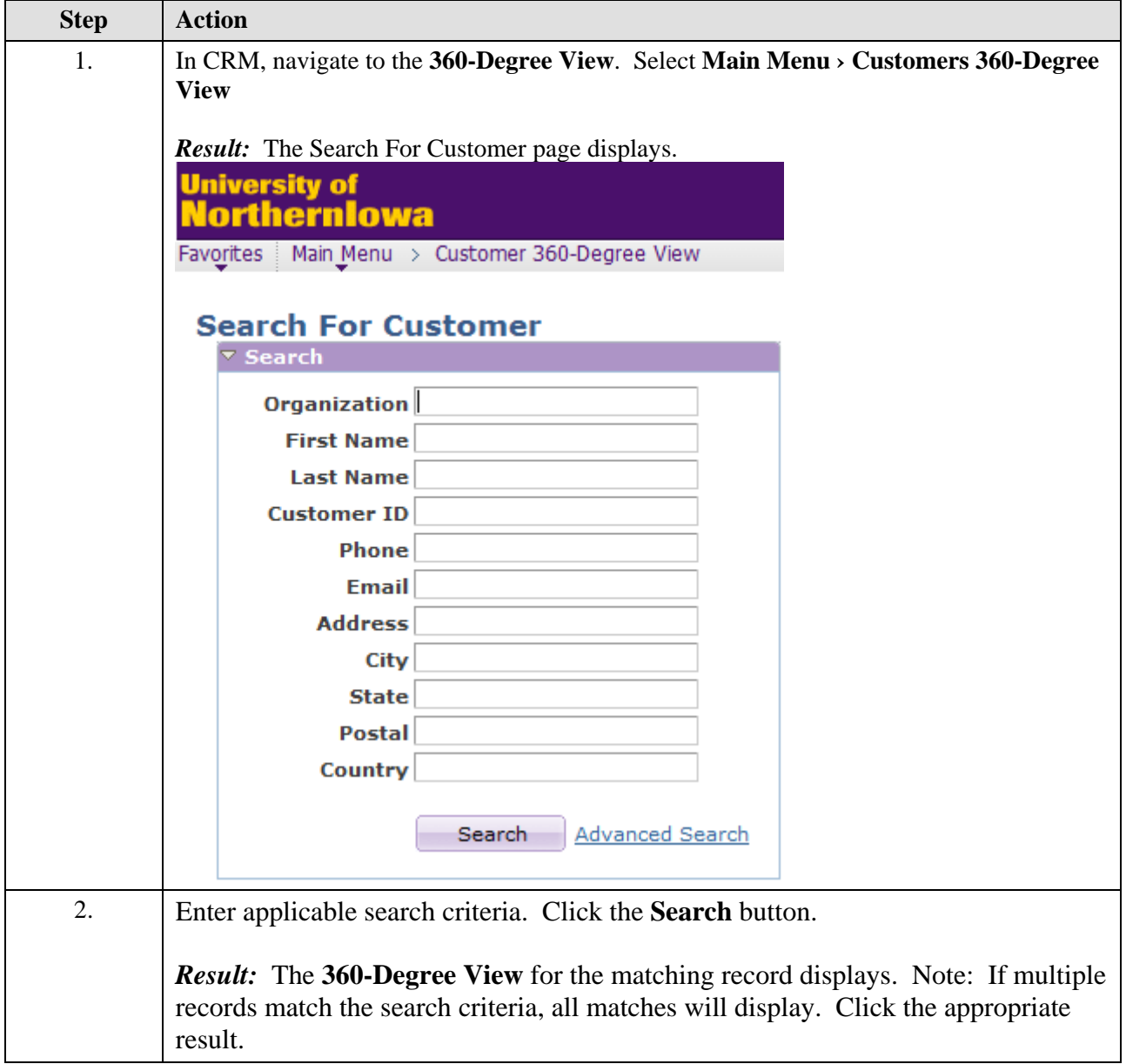

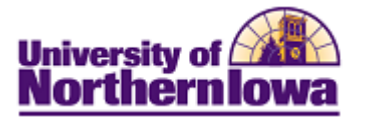

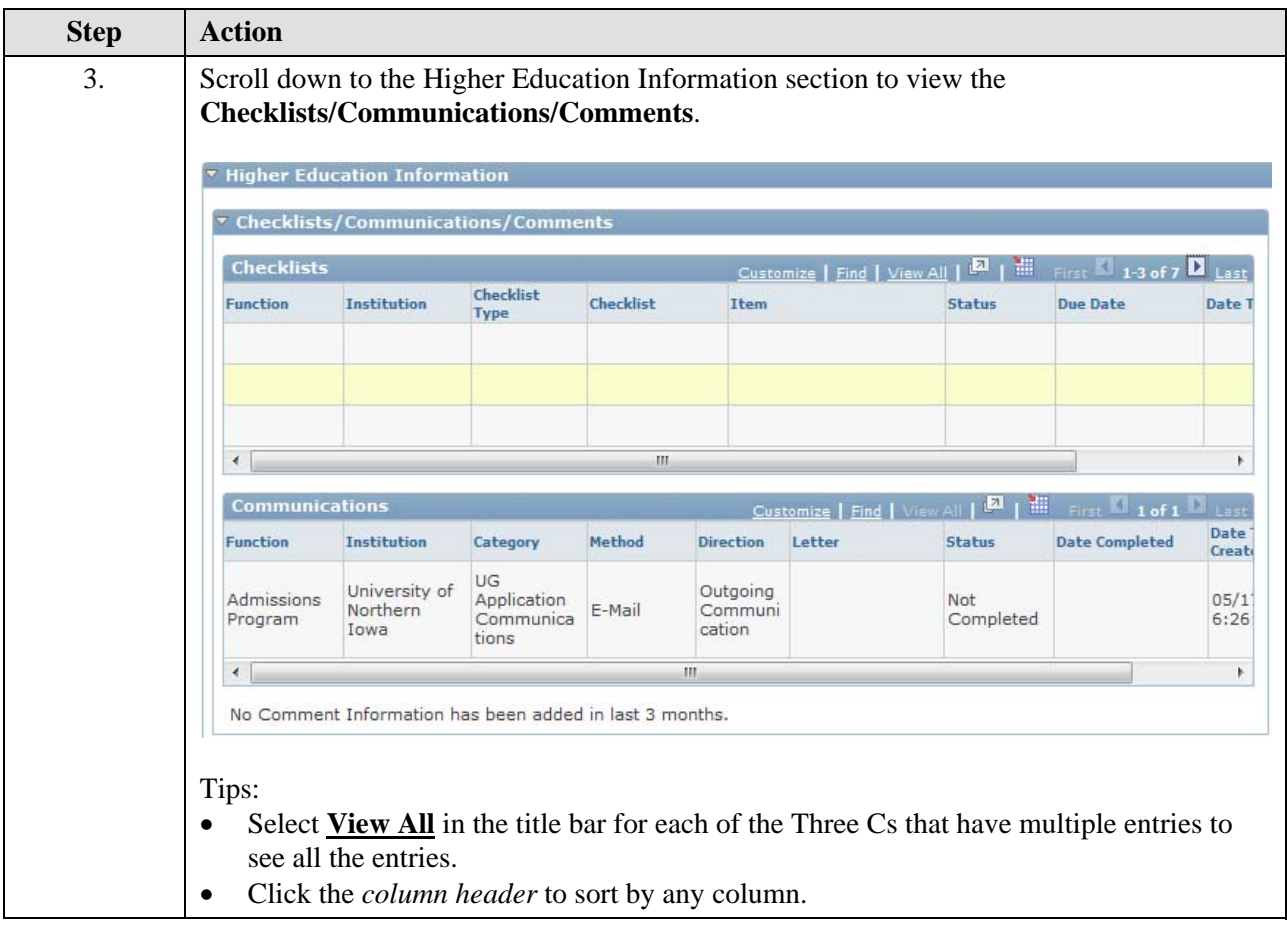